## Fichier:Réalisation d'une pièce en 2D avec la cnc 2d.JPG

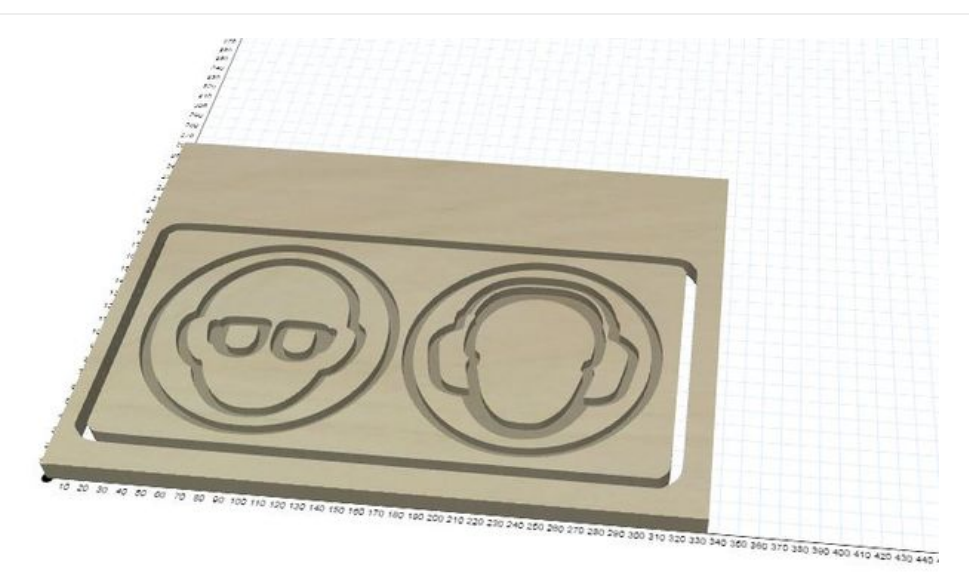

Taille de cet aperçu :800 × 415 [pixels](https://wikifab.org/images/thumb/e/eb/R%25C3%25A9alisation_d%2527une_pi%25C3%25A8ce_en_2D_avec_la_cnc_2d.JPG/800px-R%25C3%25A9alisation_d%2527une_pi%25C3%25A8ce_en_2D_avec_la_cnc_2d.JPG). Fichier [d'origine](https://wikifab.org/images/e/eb/R%25C3%25A9alisation_d%2527une_pi%25C3%25A8ce_en_2D_avec_la_cnc_2d.JPG) (952 × 494 pixels, taille du fichier : 50 Kio, type MIME : image/jpeg) Réalisation\_d'une\_pièce\_en\_2D\_avec\_la\_cnc\_2d

## Historique du fichier

Cliquer sur une date et heure pour voir le fichier tel qu'il était à ce moment-là.

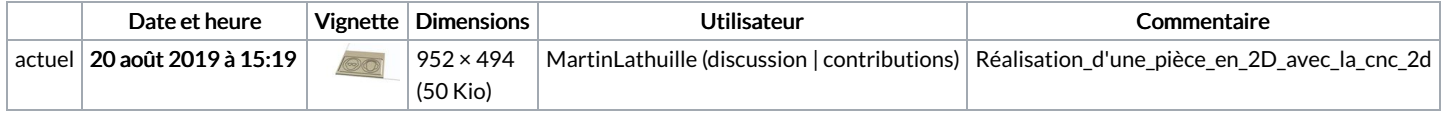

Vous ne pouvez pas remplacer ce fichier.

## Utilisation du fichier

Les 2 pages suivantes utilisent ce fichier :

[Réalisation](https://wikifab.org/wiki/R%25C3%25A9alisation_d%2527une_pi%25C3%25A8ce_en_2D_avec_la_cnc) d'une pièce en 2D avec la cnc [Réalisation](https://wikifab.org/wiki/R%25C3%25A9alisation_d%2527une_pi%25C3%25A8ce_en_2D_avec_la_cnc/fr) d'une pièce en 2D avec la cnc/fr

## Métadonnées

Ce fichier contient des informations supplémentaires, probablement ajoutées par l'appareil photo numérique ou le numériseur utilisé pour le créer. Si le fichier a été modifié depuis son état original, certains détails peuvent ne pas refléter entièrement l'image modifiée.

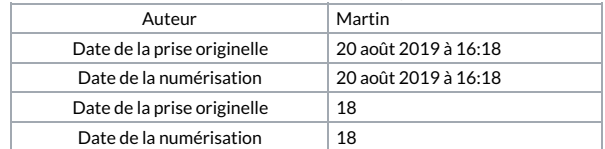